## チェックイン中表示オン/オフ機能\_設定

## トップページ 唐舗詳細 おんじょう 設定

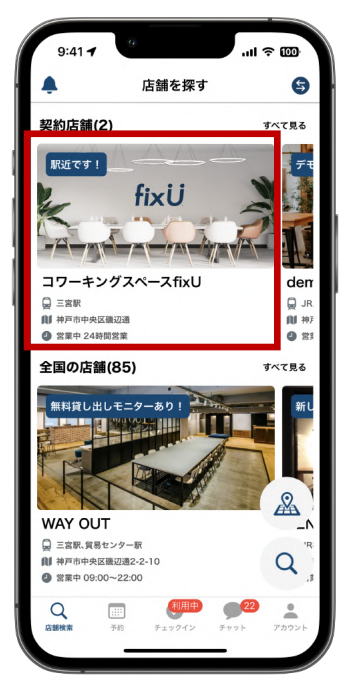

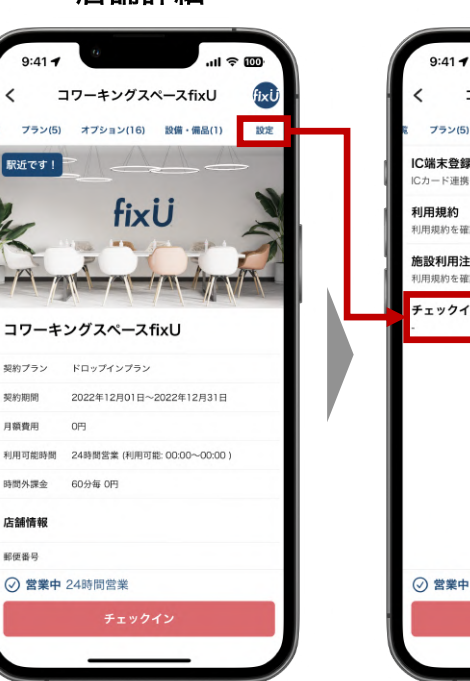

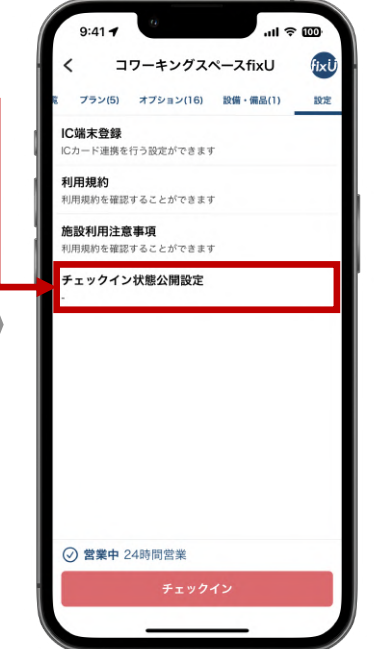

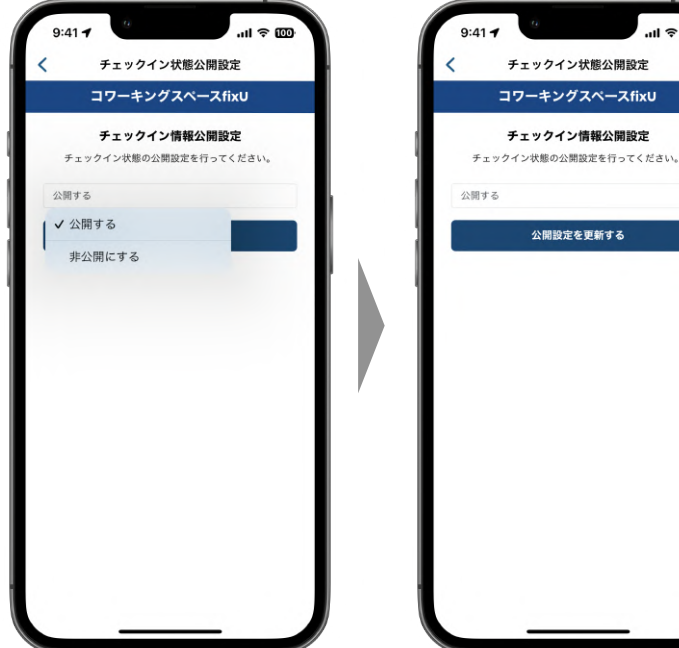

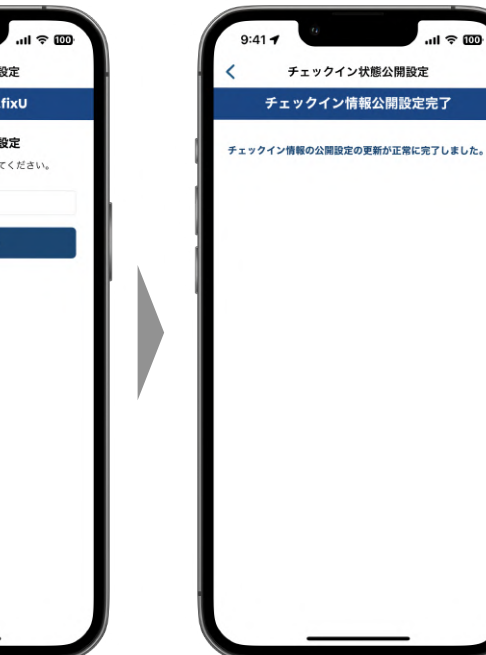

# チェックイン中表示オン/オフ機能\_確認

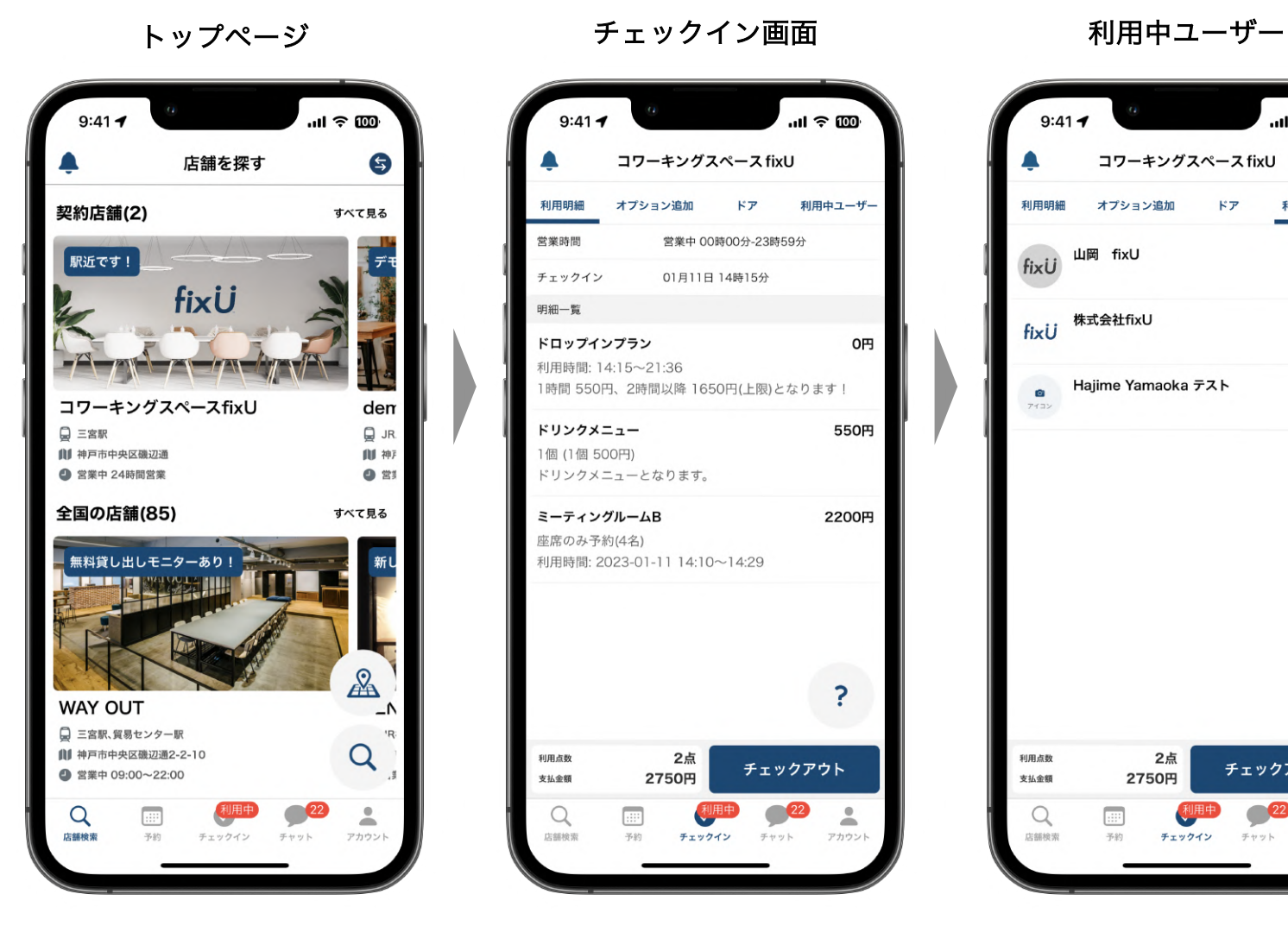

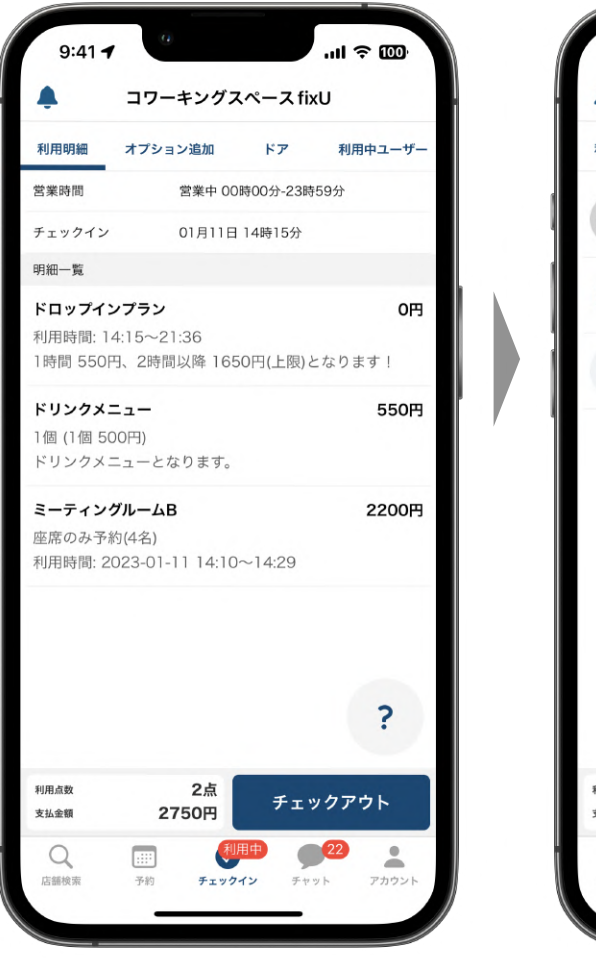

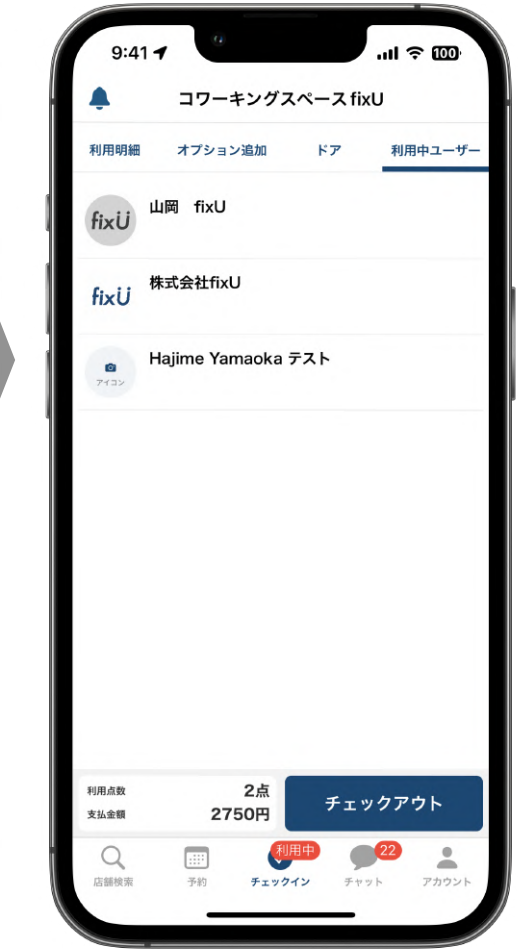